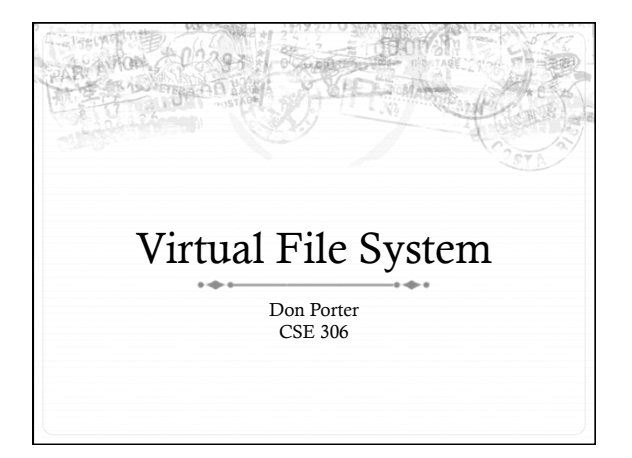

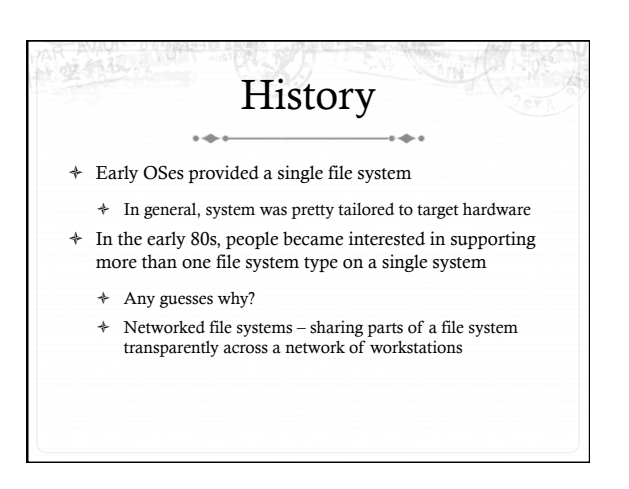

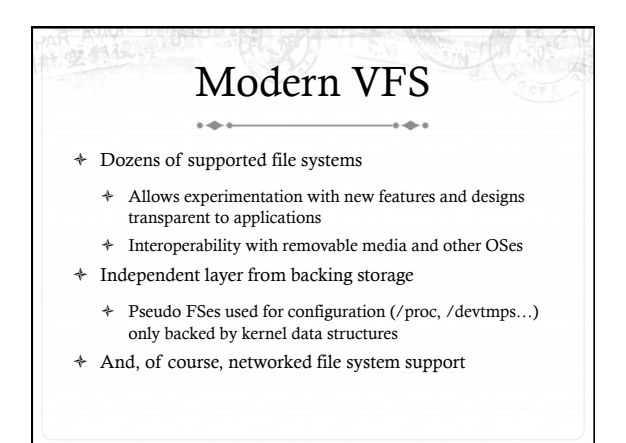

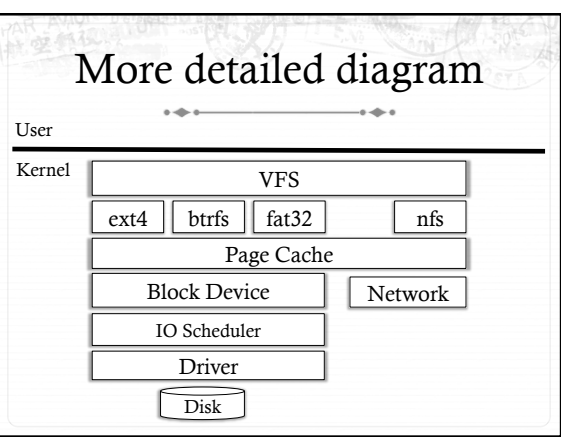

### User's perspective

- + Single programming interface
	- + (POSIX file system calls open, read, write, etc.)
- $\div~$  Single file system tree
	- + A remote file system with home directories can be transparently mounted at /home
- $\ast~$  Alternative: Custom library for each file system
	- + Much more trouble for the programmer

# What the VFS does

- + The VFS is a substantial piece of code, not just an API wrapper
- + Caches file system metadata (e.g., file names, attributes)
- + Coordinates data caching with the page cache
- Enforces a common access control model +
- + Implements complex, common routines, such as path lookup, file opening, and file handle management

### FS Developer's Perspective

- + FS developer responsible for implementing a set of standard objects/functions, which are called by the VFS
	- + Primarily populating in-memory objects from stable storage, and writing them back
- + Can use block device interfaces to schedule disk I/O
	- + And page cache functions
	- + And some VFS helpers
- + Analogous to implementing Java abstract classes

### High-level FS dev. tasks

- + Translate between volatile VFS objects and backing storage (whether device, remote system, or other/none)
- + Potentially includes requesting I/O
- + Read and write file pages

# Opportunities

- + VFS doesn't prescribe all aspects of FS design
- + More of a lowest common denominator
- + Opportunities: (to name a few)
	- + More optimal media usage/scheduling
	- + Varying on-disk consistency guarantees
	- + Features (e.g., encryption, virus scanning, snapshotting)

### Core VFS abstractions

- + super block FS-global data
- + Early/many file systems put this as first block of partition + inode (index node) - metadata for one file
	- $\div$  In memory inode not the same thing as the on-disk inode
- $\div$  dentry (directory entry) file name to inode mapping
- $file a file handle refers to a dentry and a cursor in the$  $\ddot{\phantom{1}}$ file (offset)

# Super blocks

- + SB + inodes are *extended* by FS developer
- + Stores all FS-global data

 $\frac{1}{2}$ 

- + Opaque pointer (s\_fs\_info) for fs-specific data
- $\ast~$  Includes many hooks for tasks such as creating or destroying inodes
- + Dirty flag for when it needs to be synced with disk
- + Kernel keeps a circular list of all of these

# Inode

- We've already seen the concept of an inode on disk
- VFS has a generalized in-memory inode (think parent class in Java)
- The second object extended by the FS
- + Huge more fields than we can talk about Tracks:
- + File attributes: permissions, size, modification time, etc.
- File contents:
- Address space for contents cached in memory
- Low-level file system stores block locations on disk Flags, including dirty inode and dirty data
	-

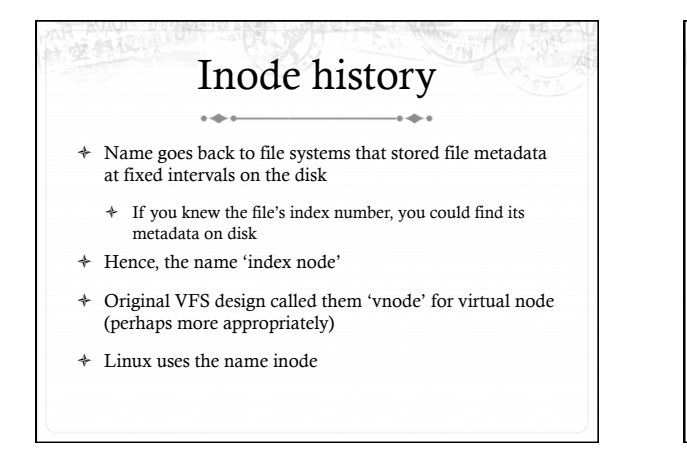

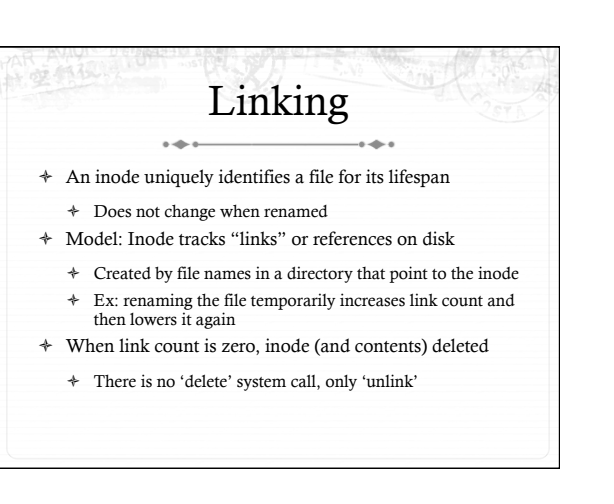

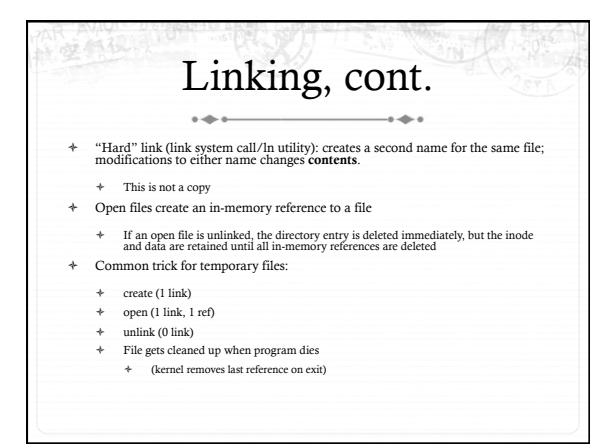

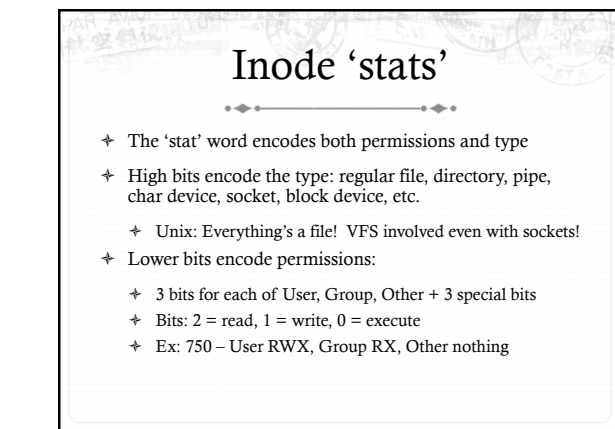

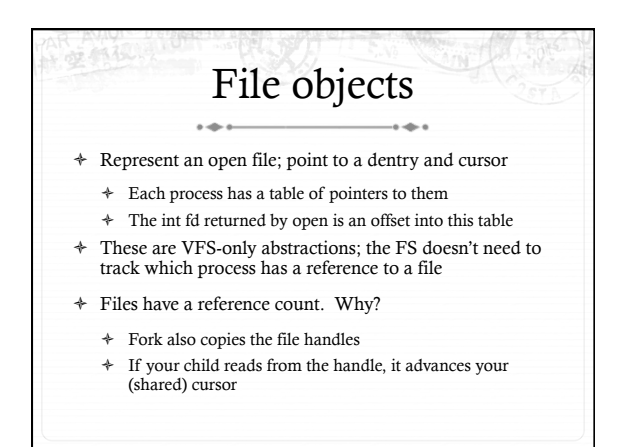

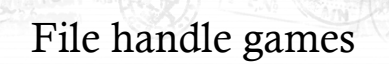

- + dup, dup2 Copy a file handle
	- + Just creates 2 table entries for same file struct, increments the reference count
- $\div$  seek adjust the cursor position
	- + Obviously a throw-back to when files were on tapes
- + fcntl Like ioctl (misc operations), but for files
- + CLOSE\_ON\_EXEC a bit that prevents file inheritance if a new binary is exec'ed (set by open or fcntl)

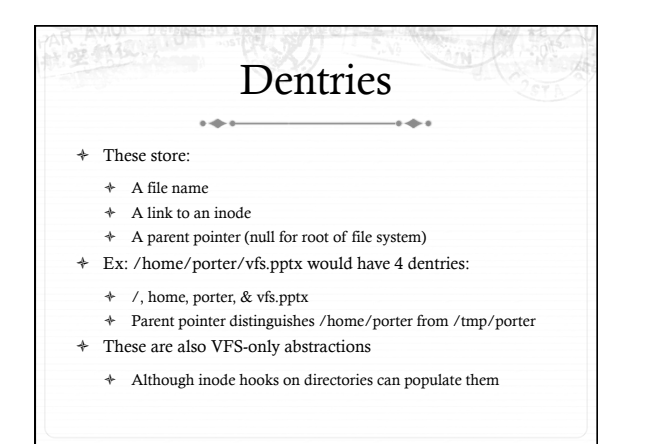

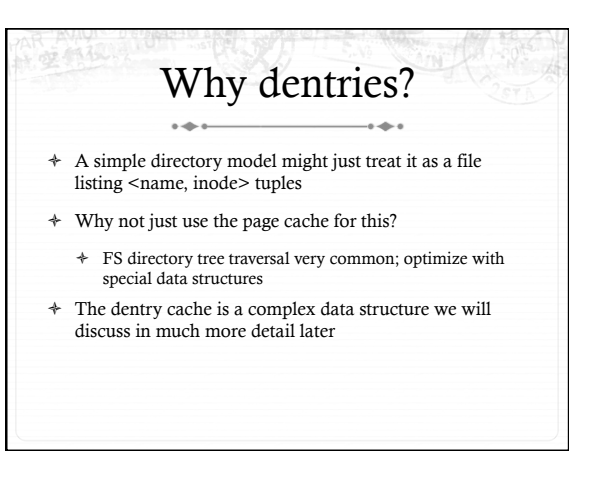

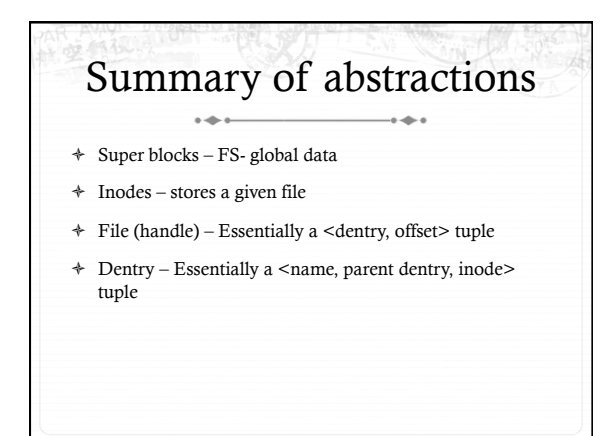

#### More on the user's 文部犯 perspective

- ò Let's wrap today by discussing some common FS system calls in more detail
- ò Let's play it as a trivia game
	- ò What call would you use to…

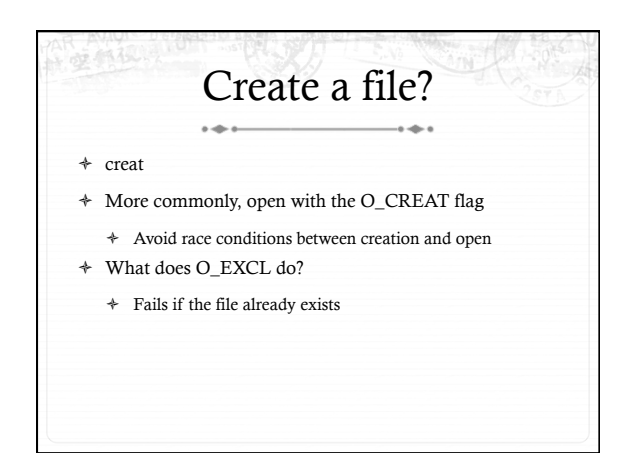

#### Create a directory?  $\rightarrow$

- ò mkdir
- ò But I thought everything in Unix was a file!?!
	- ò This means that *sometimes* you can read/write an existing handle, even if you don't know what is behind it.
	- ò Even this doesn't work for directories

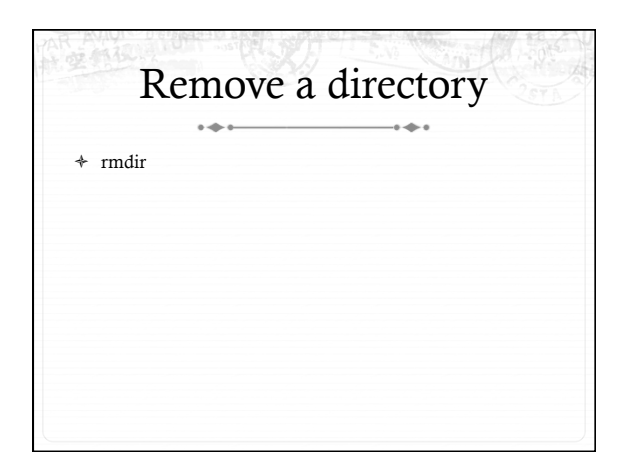

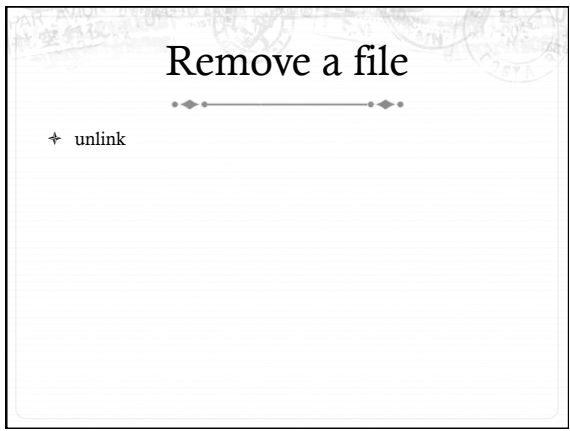

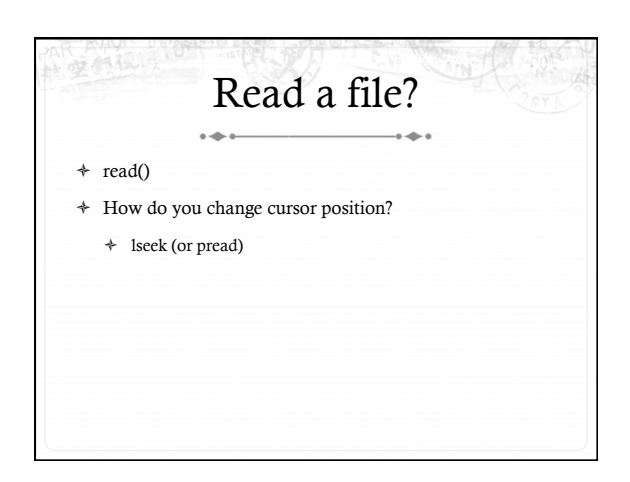

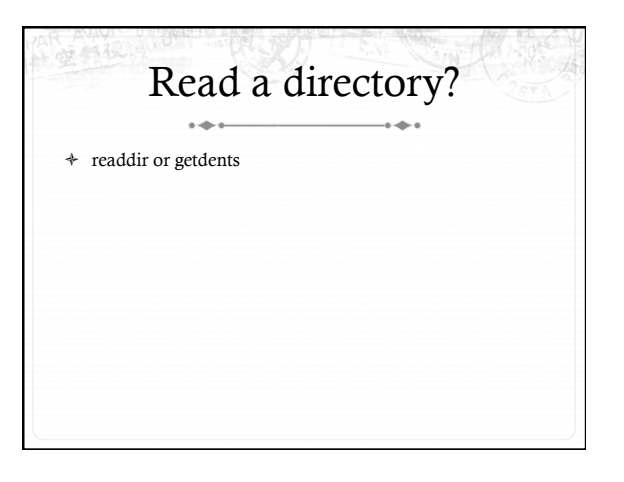

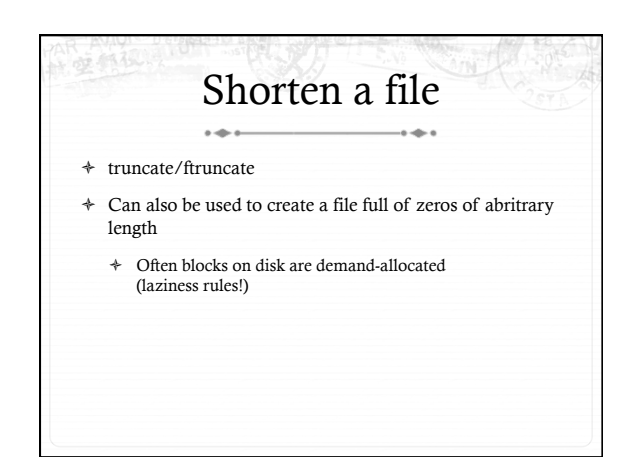

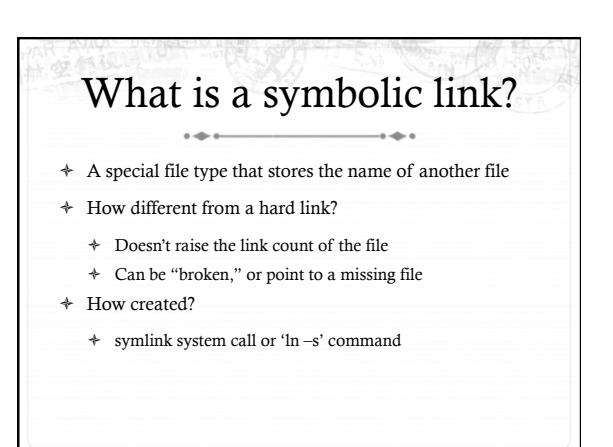

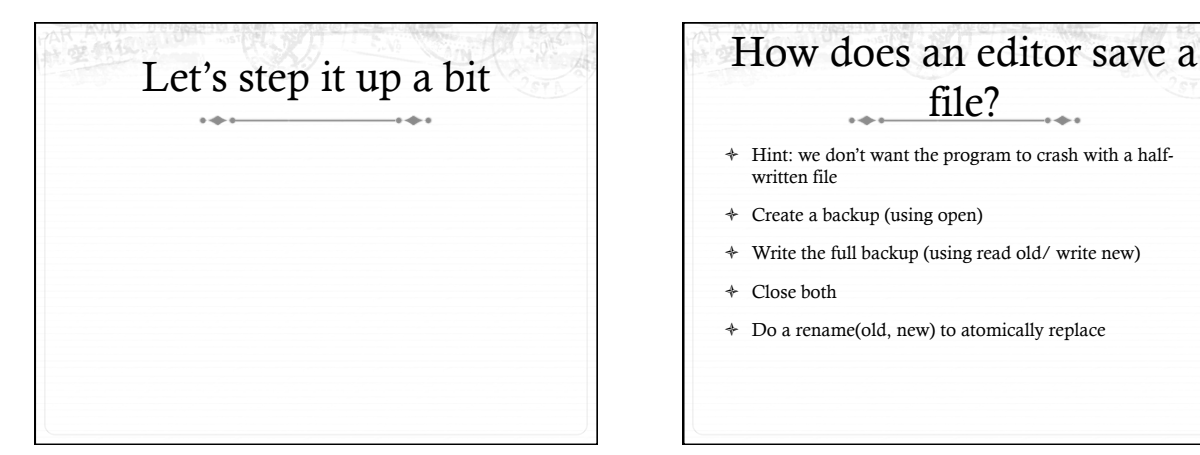

# file?

- $\triangleq$  Hint: we don't want the program to crash with a halfwritten file
- ò Create a backup (using open)
- ò Write the full backup (using read old/ write new)
- ò Close both
- ò Do a rename(old, new) to atomically replace

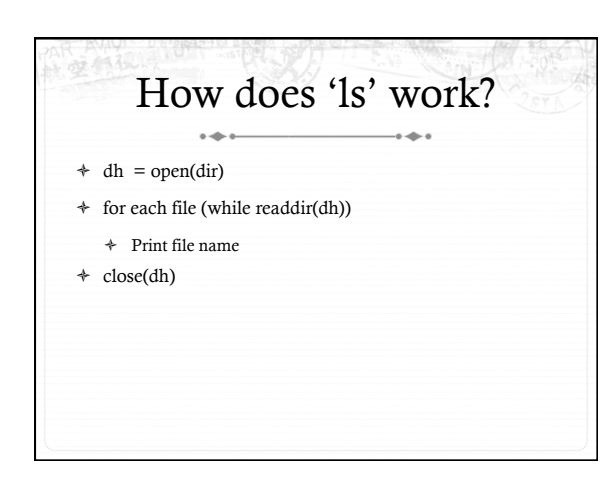

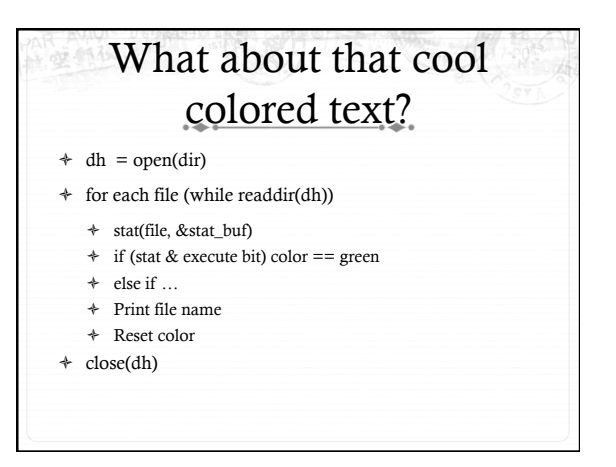

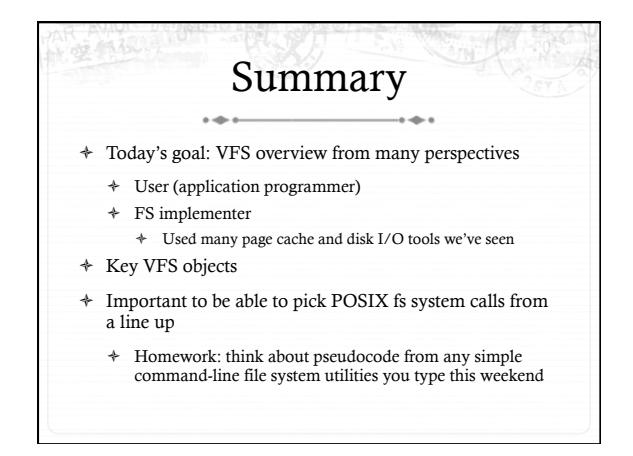